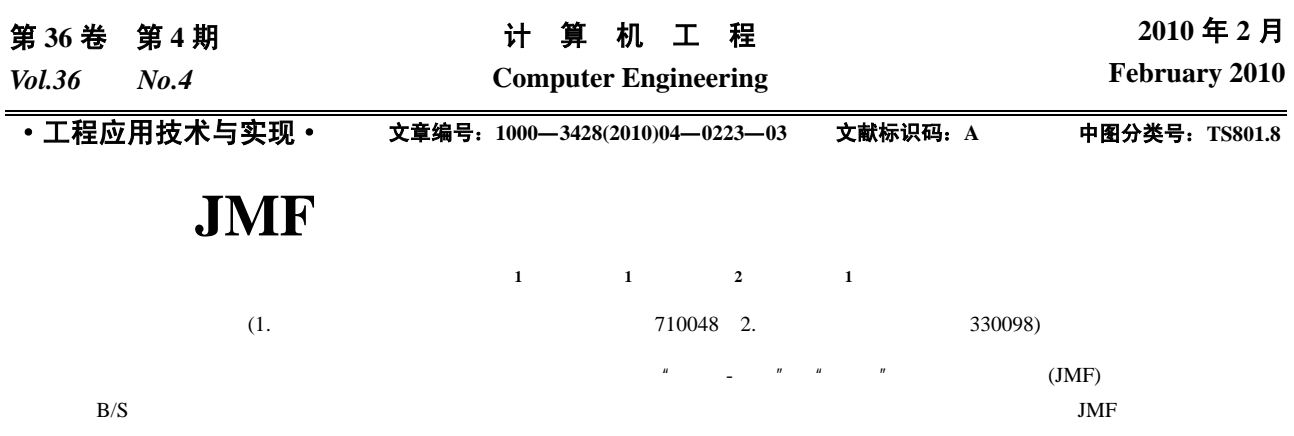

## **Application of JMF Message Communication in Printing System**

## **LUO Ru-bai1 , ZHOU Shi-sheng<sup>1</sup> , WANG Wei-jun2 , GAO Xiao-jing1**

(1. School of Printing and Packing Engineering, Xi'an University of Technology, Xi'an 710048; 2. Jiangxi Blue Sky University, Nanchang 330098)

Abstract In order to realize real-time communications between equipments in printing production system, based on analyzing Job Message Format(JMF) communication modes"Query-Response"and"Signal", this paper gives computer integrated printing system based on B/S. Application results show thar this system can realize bidirectional and unidirectional JMF through socket and Simple Object Access Protocol(SOAP). Key words eXtensible Markup Language(XML); Job Message Format(JMF); Simple Object Access Protocol(SOAP); Socket

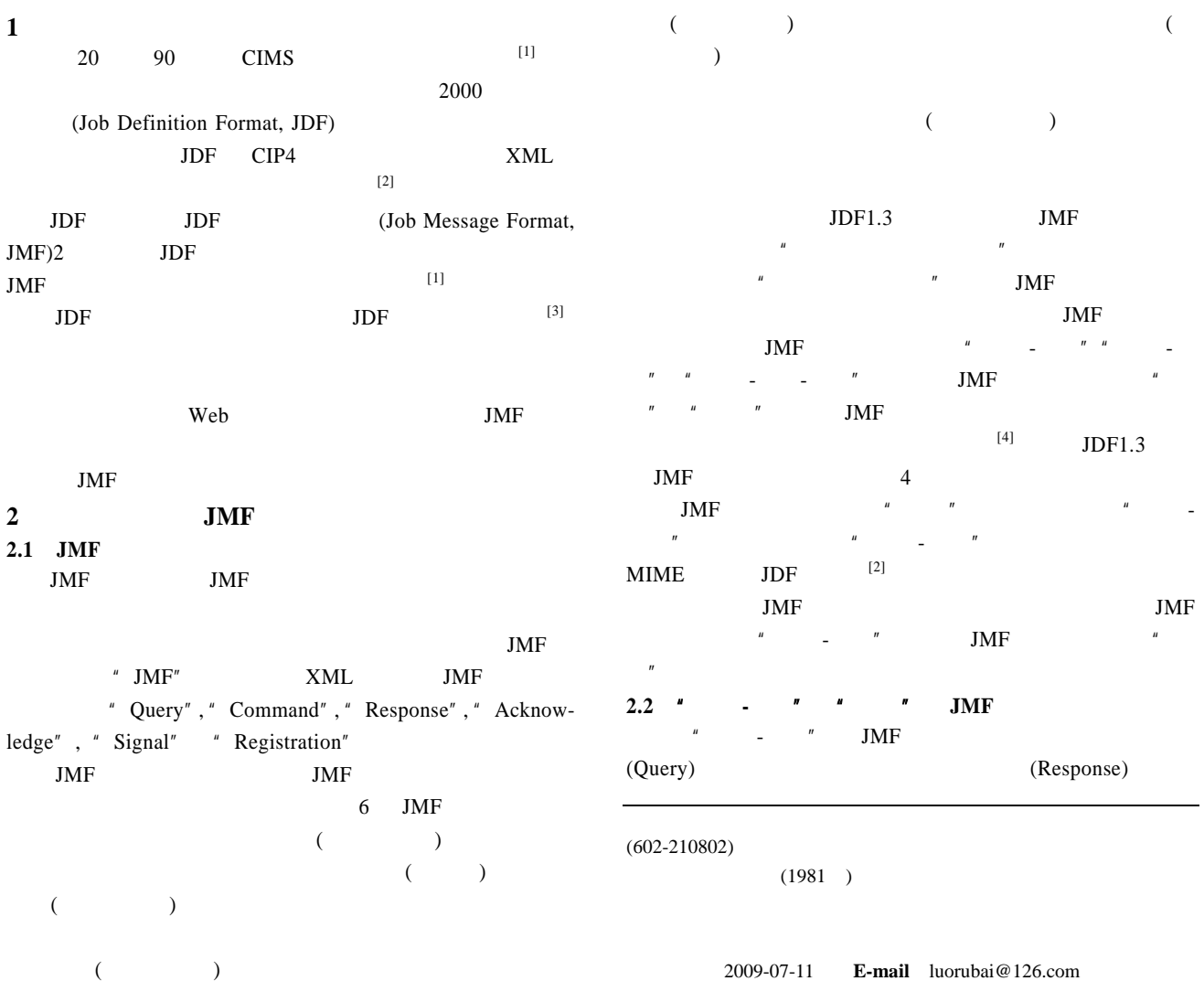

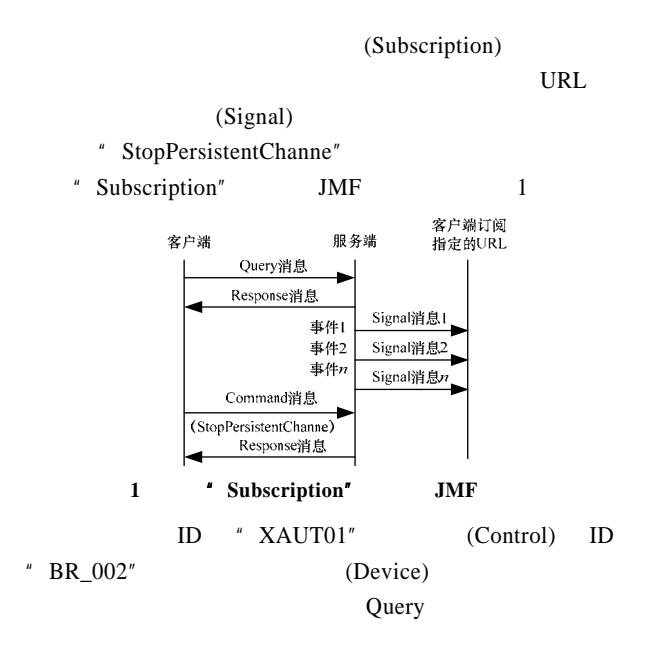

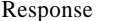

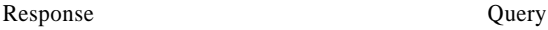

<?xml version="1.0" encoding="UTF-8" standalone="no"?> <JMF xmlns="http://www.CIP4.org/JDFSchema\_1\_1" xmlns:xsi= "http://www.w3.org/2001/XMLSchema-instance" SenderID="XAUT01" TimeStamp="2008-11-05T21:19:54+08:00" Ver- sion="1.3">

<Query ID="M081105211954" Type="Status" xsi:type="Query-Status">

<StatusQuParams DeviceDetails="Details" JobDetails="Brief"/> </Query>

 $<$ /JMF $>$ " JMF" "Query" Query JMF JMF JMF  $(" xmlns")$  $($ " TimeStamp" and JMF  $($ " Version" )  $($  "SenderID"  $)$  "Ouery" " ID" " Type" " ID" Query 消息,"Type"属性定义了询问消息所须询问的内容。 Type= " Status" Query " Ouery" \*\*\* StatusQuParams" DeviceDetails=" Details" Response "Device" JobDetails=" Brief" Response " JobPhase"

## Query

Response

<JMF xmlns="http://www.CIP4.org/JDFSchema\_1\_1" SenderID= "BR\_002" TimeStamp="2008-11-05T21:20:03+08:00" Version="1.3">

<Response ID="M081105212003" refID="M081105211954" Type=" Status ">

<DeviceInfo Speed="9000" DeviceStatus="Running" Status-Details="Good">

<Device DeviceID="BR\_002" DeviceType="B300"/>

<JobPhase JobID="MD-1234" Waste="84" Amount="100" Status="InProgress" JobPartID="MD-1234-PRINT-SIG001" StatusDetails="Good" PercentCompleted="1.20"/>

<Employee PersonalID="X001" Roles="Operator" Shift="P1">

<Person FamilyName="Luo" FirstName="Rubai" JobTitle= "Master"> <Address Country="China" Region="Shaanxi" City="xi'an" Street="jinhua5" PostBox="801" PostalCode="710048"/> <ComChannel ChannelType="Email" Locator="mailto: Luorubai@126.com"/> <ComChannel ChannelType="Phone" ChannelTypeDetails= "LandLine" Locator="tel:+81-029-92058800"/>  $\angle$ /Derson $\sim$ </Employee> </DeviceInfo> </Response>  $<$ /JMF> " JMF" "Response" Response "Response" "  $ID"$ , " $Type"$  " $refID"$  " $refID"$ Query **Query** Query " Query" ID " Response" " DeviceInfo" (DeviceStatus= " Running") 9 000  $/h(Speed \text{# } 9000")$ " DeviceInfo" " JobPhase", "Device" "Employee" 3  $M_{\text{D-1234}}$  $(JobID = "MD-1234" )$   $@MD-1234-PRINT-SIG001"$  $(JobPartID="MD-1234-PRINT-SIG001"$  $100$  (Amount= "  $100$ " )  $1.20\%$ (PercentCompleted=" $1.20"$ ) 84 (Waste="84")  $\blacksquare$   $\blacksquare$   $\blacks$ 1 **Constraint Subscription**" (2) JDF JDF \* NodeInfo" Query JMF 2018 JMF 2018 " Subscription" 2 Query ( )Signal  $(3)$  Query (hard-wired)  $($  ) ( ) and the contract of the contract of the contract of the contract of the contract of the contract of the contract of the contract of the contract of the contract of the contract of the contract of the contract of the con  $URL$  $\mu$  and  $\mu$ 

## Signal

<JMF xmlns="http://www.CIP4.org/JDFSchema\_1\_1" SenderID= "BR\_002" TimeStamp="2008-11-05T21:30:03+08:00" Version="1.3">

<Signal ID=" M081105213003" Type="Status">

<DeviceInfo Speed="0" DeviceStatus="Down" StatusDetails= "ShutDown" PowerOnTime="2008-11-05T21:00:01+08:00" Counter-Unit="Sheets">

<Device DeviceID="BR\_002" DeviceType=" B300"

Manufacturer="Beiren"/>

</DeviceInfo>

</Signal>

 $<$ /JMF>

" JMF" "Signal" Signal  $\text{BR}\_002\text{''}$  (DeviceID= "  $BR_002"$  )  $" 2008-11-05T21:00:01+08:00"$ 

 $(PowerOnTime=" 2008-11-05T21:00:01+08:00" )$ (StatusDetails="ShutDown") 3 JMF

 $3.1$  **B/S**  $Java$  JDF  $B/S$ 2 JDF JMF XML SOL Server 2005 XML Microsoft SQL Server 2005 Web Tomcat 5.0 JSP Web " Java Tawa GUI EST DE LA GUI EST DE LA GUI EST DE LA GUI EST DE LA GUI EST DE LA GUI EST DE LA GUI EST DE LA GUI EST DE LA GUI EST DE LA GUI EST DE LA GUI EST DE LA GUI EST DE LA GUI EST DE LA GUI EST DE LA GUI EST DE LA Forn LAN රි  $(Http)$ 

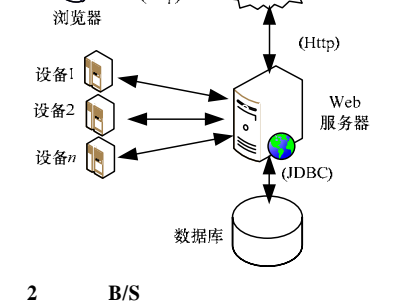

web Web Web Web  $\hskip 10mm$  Web  $\hskip 10mm$  $Web$   $Web$   $"$   $"$ Query Response Web

 $''$   $''$   $''$ Web Web Servlet JMF  $JDF$ 

**3.2 Socket JMF**  $JMF$  $Web$   $"$  $\lq$ " GUI  $\lq$ "  $\lq$  $Web$   $"$   $"$ Windows Socket  $\frac{u}{v}$   $\frac{v}{v}$   $\frac{u}{v}$   $\frac{v}{v}$   $\frac{v}{v}$   $\frac{v}{v}$   $\frac{v}{v}$  Query 消息。"状态管理"模块在接收到 Query 消息后,利用 DOM  $JMF$ 

Response Response DOM  $JMF$ 

 $Web$  $\mu$  , and  $\mu$  , and  $\mu$  , and  $\mu$  , and  $\mu$ "询问-响应"双向 JMF 消息通信实现原理如图 3 所示,其 Q Query R Response Windows Socket TCP/IP Socket TCP/IP  $(5)$ 

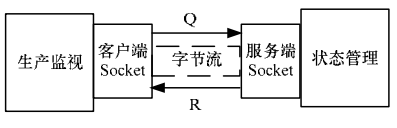

3 **Socket JMF** 

Java " "GUI "  $\blacksquare$ " Socket  $\blacksquare$ Ouery Socket Socket Socket Socket.accept() Socket Socket  $S$ Socket Socket.getInputStream() Socket Query ObjectInputStream DOM Document Socket. getOutputStream() ObjectOutputStream Response Document ObjectOutputStream.writeObject() Document ObjectOutputStream <br>
ObjectOutputStream. flush() ObjectOutputStream Socket Socket Socket Socket Socket.getInputStream() Response ObjectInputStream Socket **3.3 JMF** (Simple Object Access Protocol, SOAP) Web Http RPC **Internet** SOAP XML  $SOAP$   $SOAP$   $[6]$  JMF  $XML$ Signal SOAP SOAP SOAP SOAP

JMF  $4$   $*$ " JMF Web  $\frac{u}{u}$   $\frac{u}{v}$   $\frac{u}{v}$   $\frac{u}{v}$   $\frac{v}{v}$   $\frac{u}{v}$   $\frac{u}{v}$   $\frac{u}{v}$   $\frac{u}{v}$ 

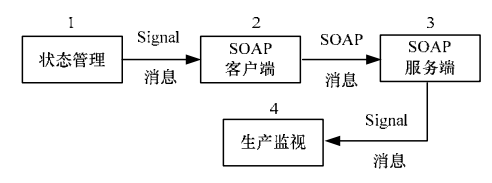

**4 SOAP JMF** 

 $1$   $"$  Signal 2 Signal SOAP SOAP 3 SOAP SOAP SOAP Signal 4 Signal

Java SOAP SOAP 50AP " "Signal  $N_{\text{max}}$ Document 2 Vector SOAP (SOAP-ENV: Envelope ) (SOAP-ENV: Body ) Vector SOAP Signal Vector.add(Document.GetDocument Element())  $\qquad \qquad \text{Vector} \qquad \text{SOAP}$ Envelope  $SOAP$  envelope. setHeader() envelope.setBody() SOAP SOAP Vector Envelope  $SOAP$ 

 $($  232 )